## Seam Carving: How to "Rescale" **PICTURES**

1

CS 176 WINTER 2011

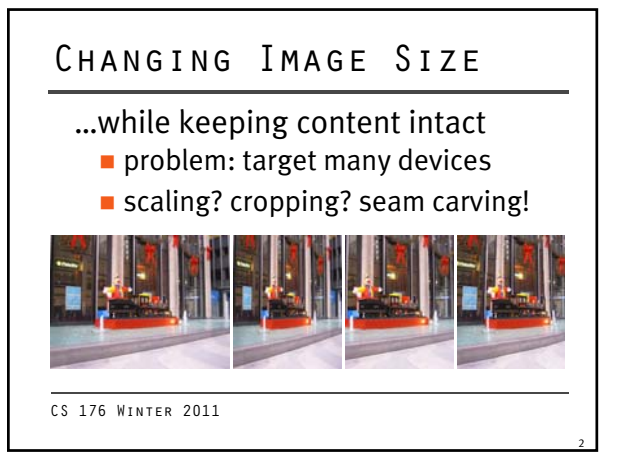

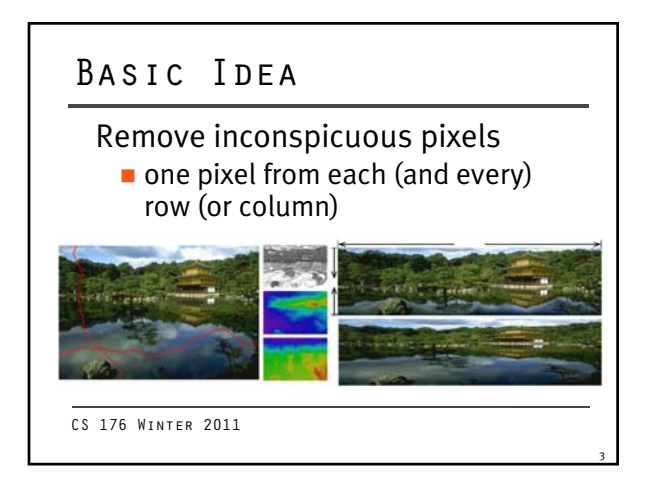

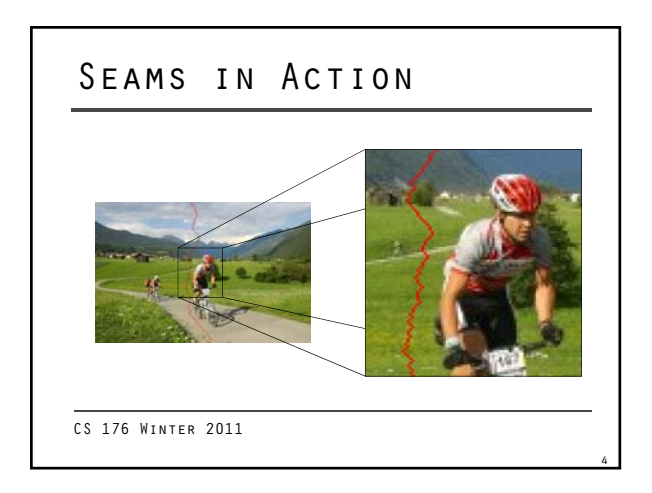

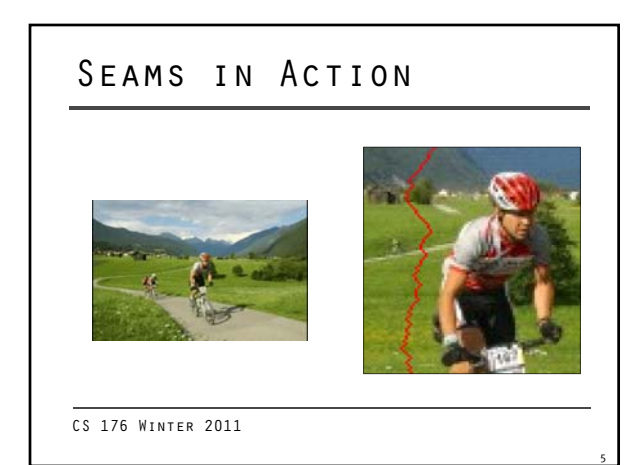

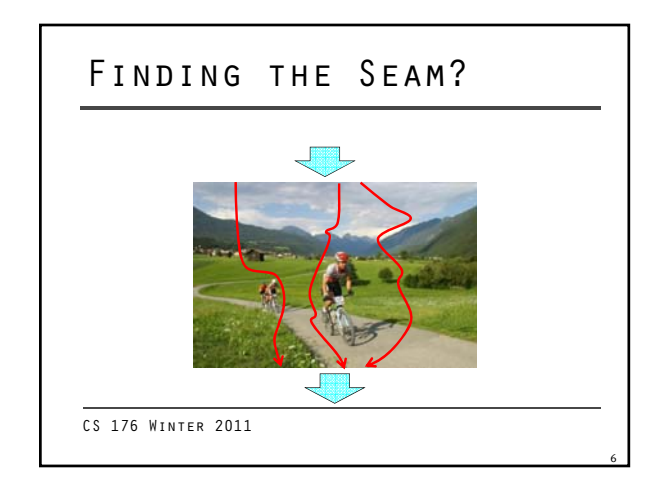

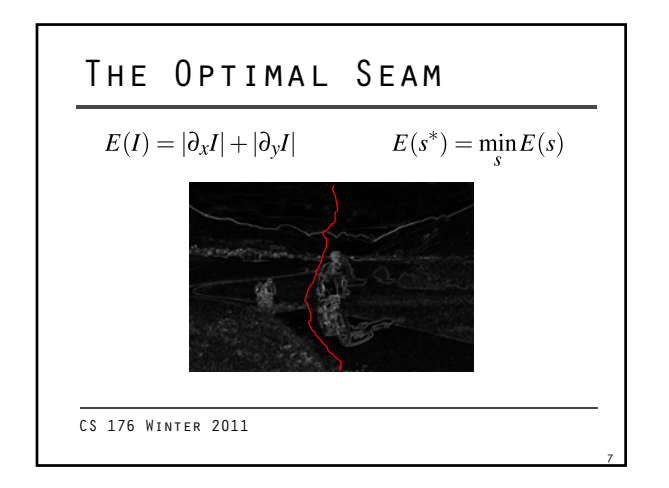

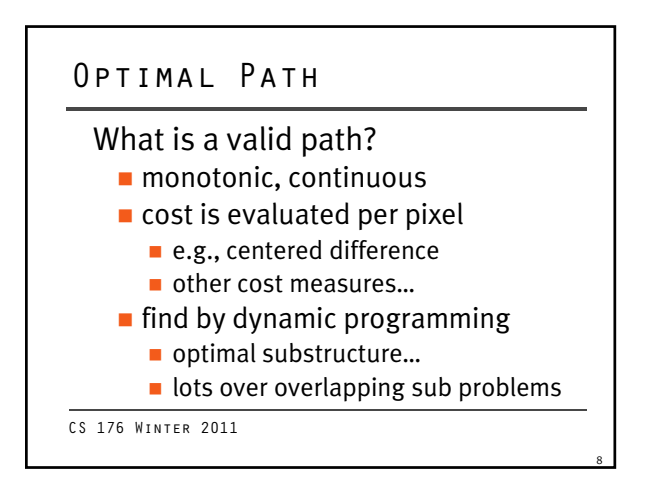

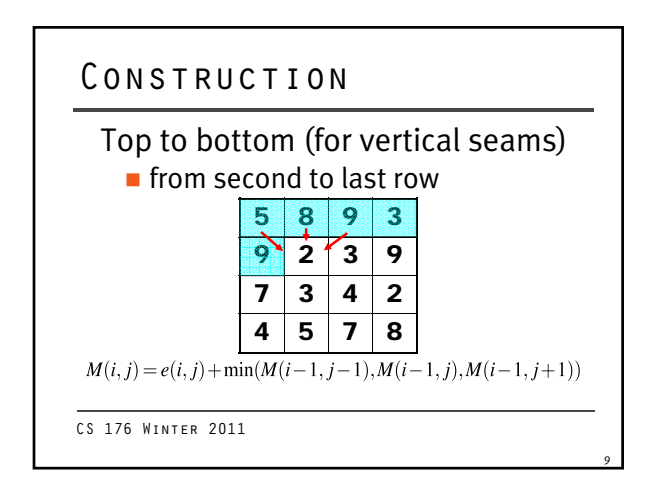

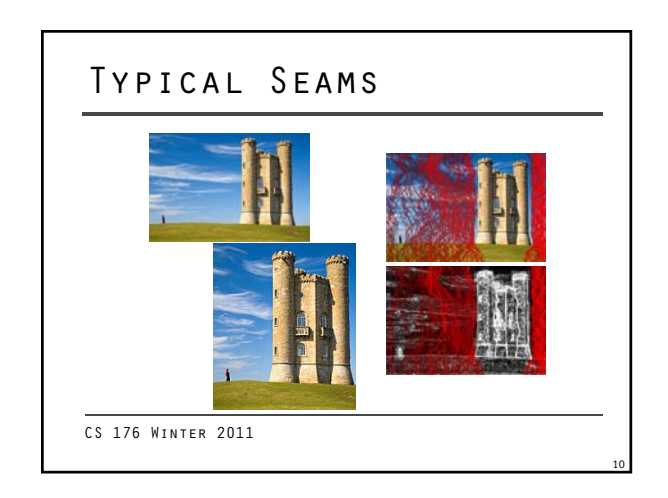

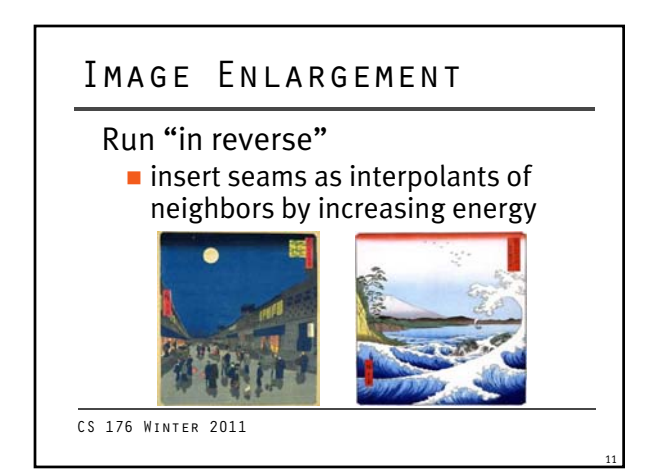

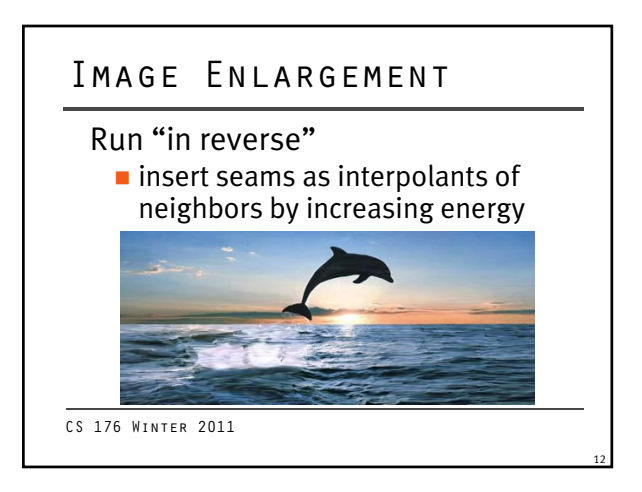

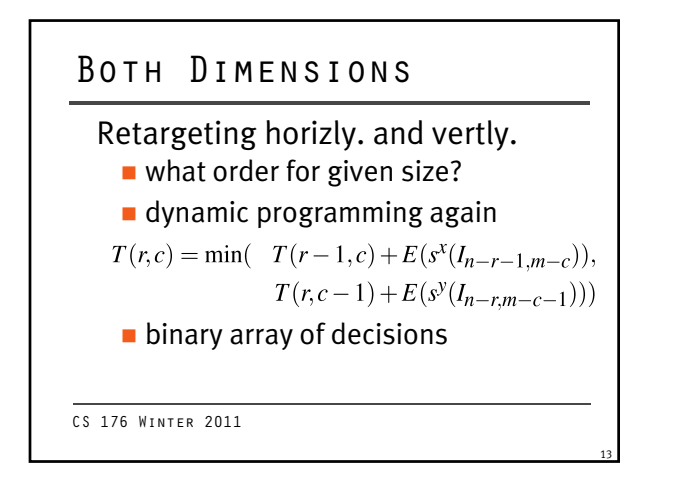

## OBJECT REMOVAL

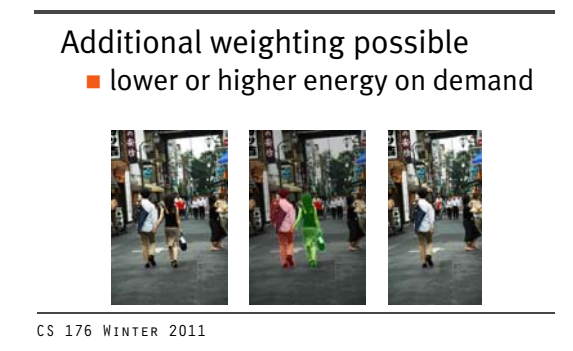

14

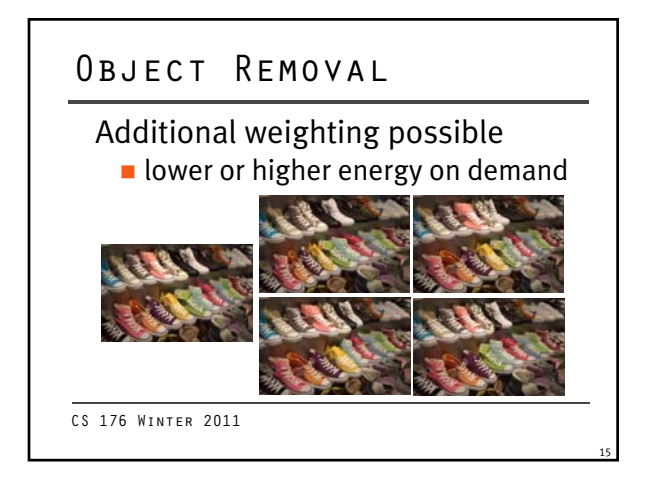

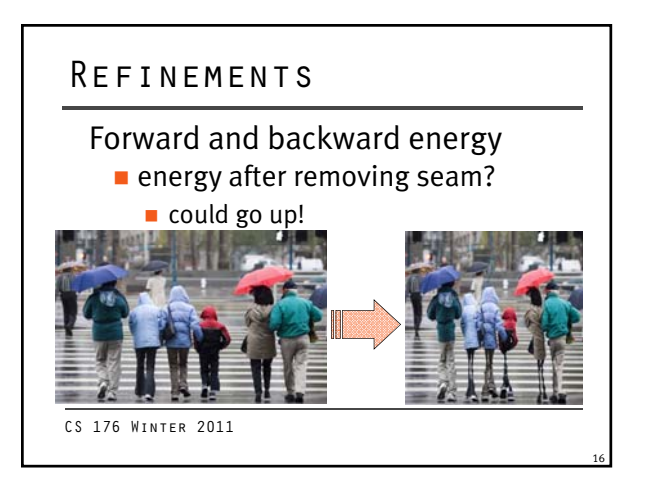

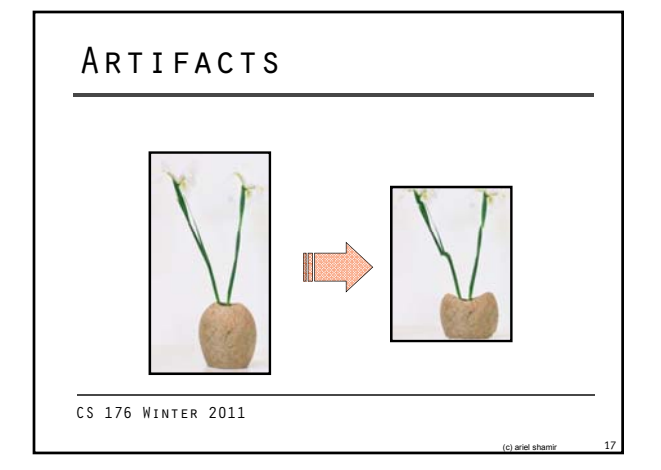

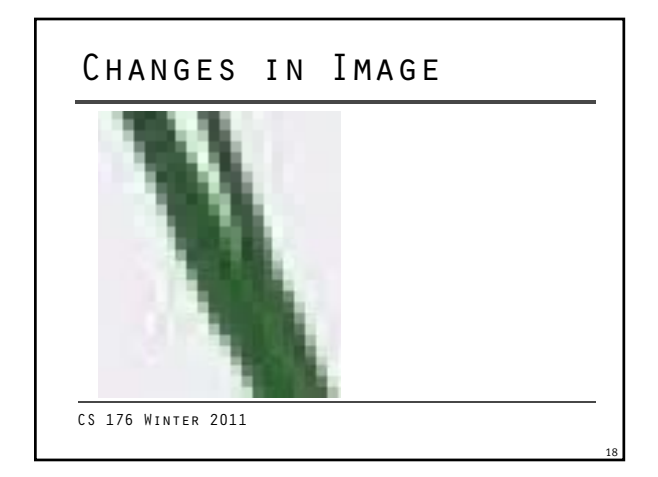

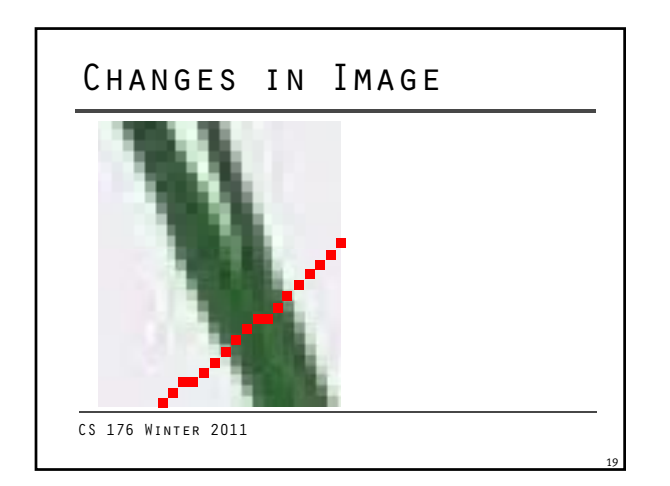

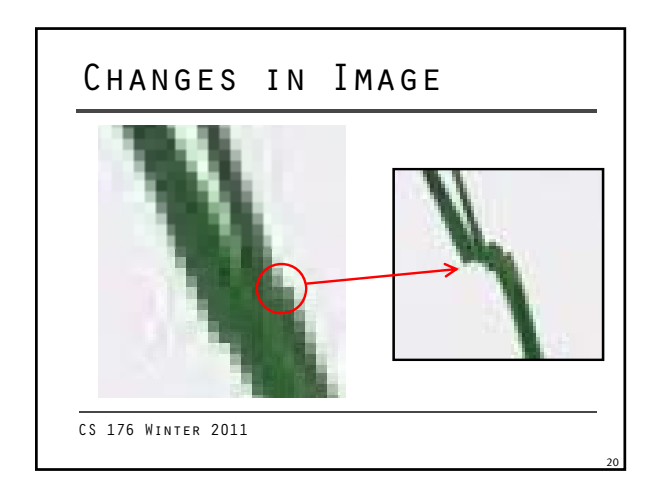

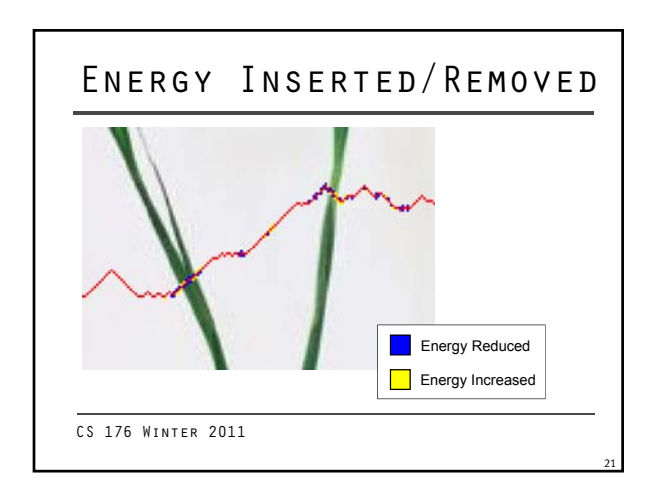

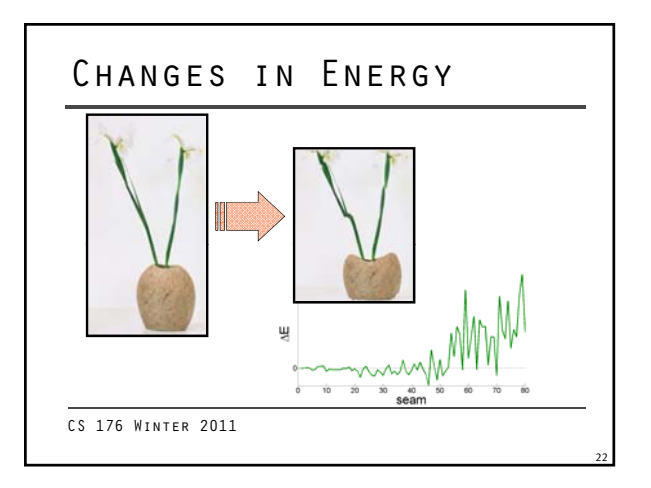

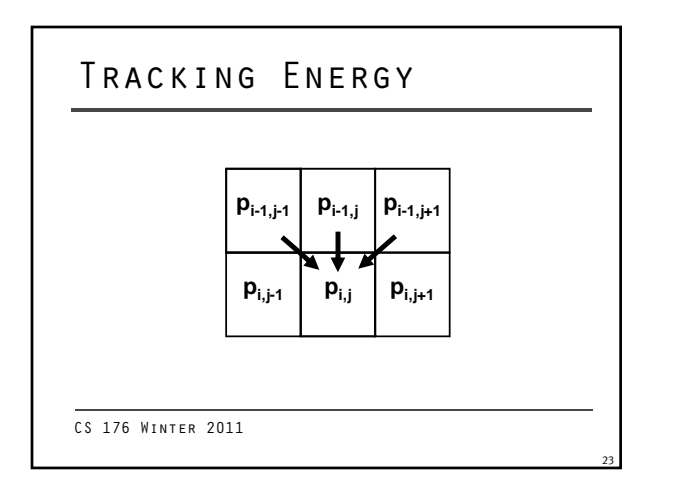

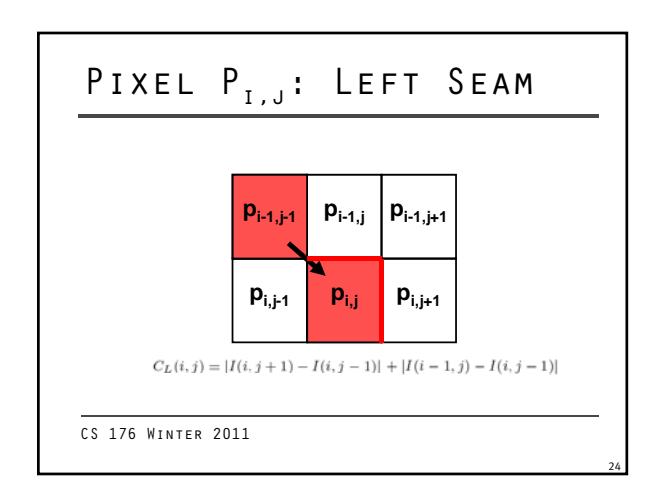

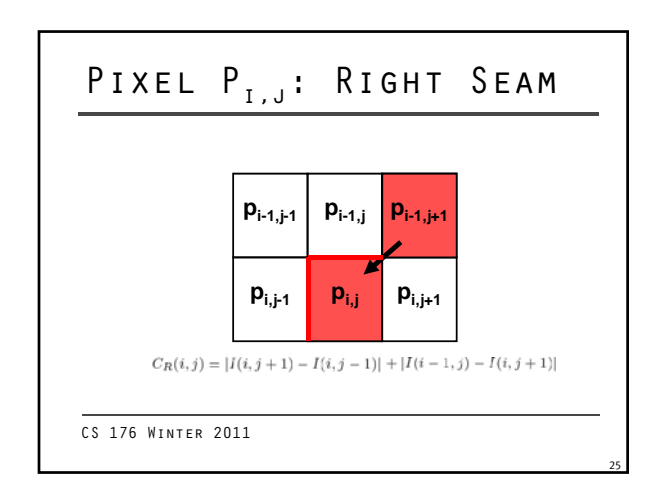

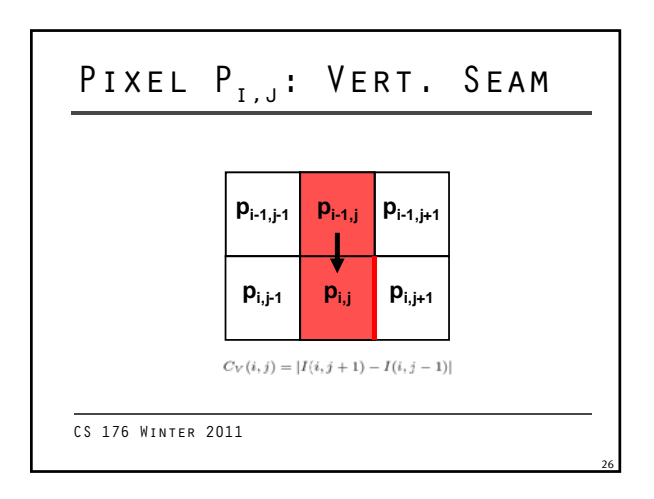

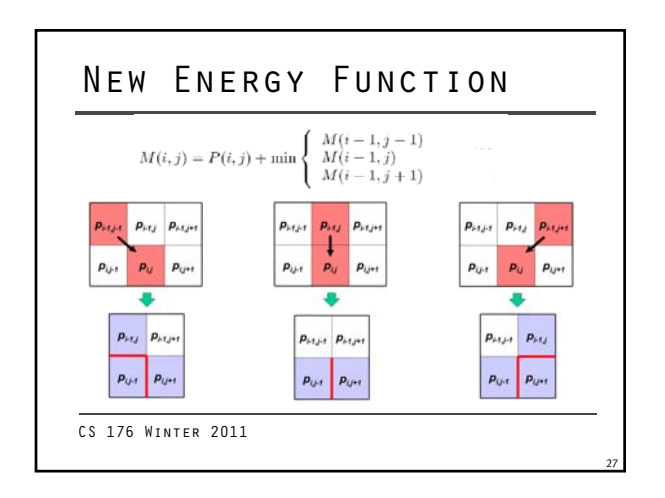

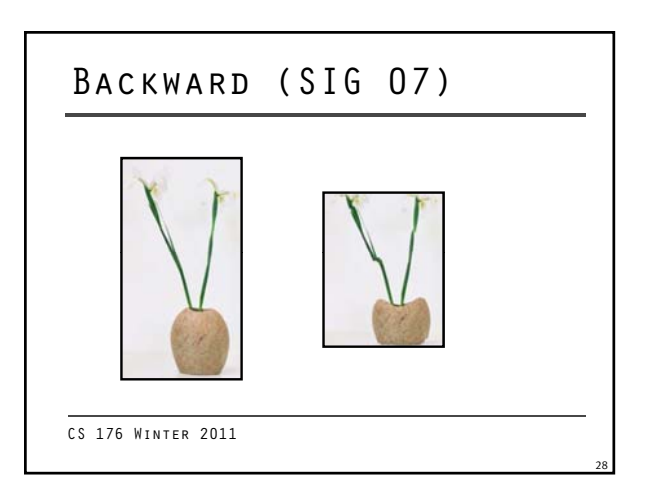

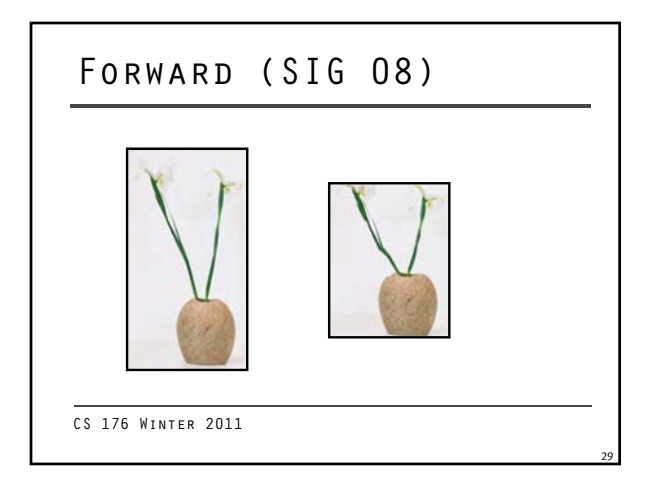

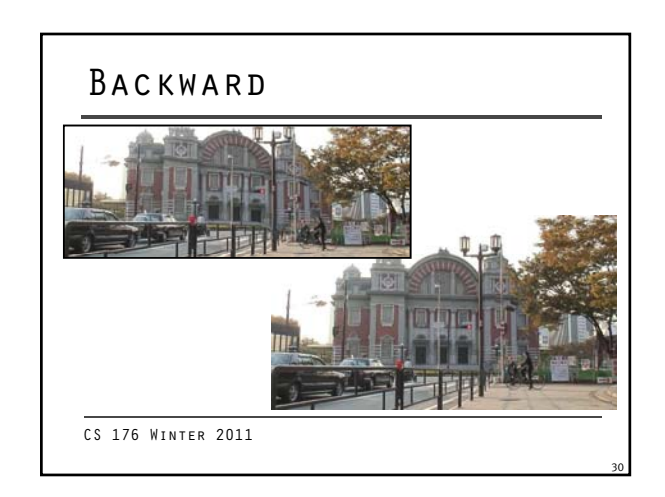

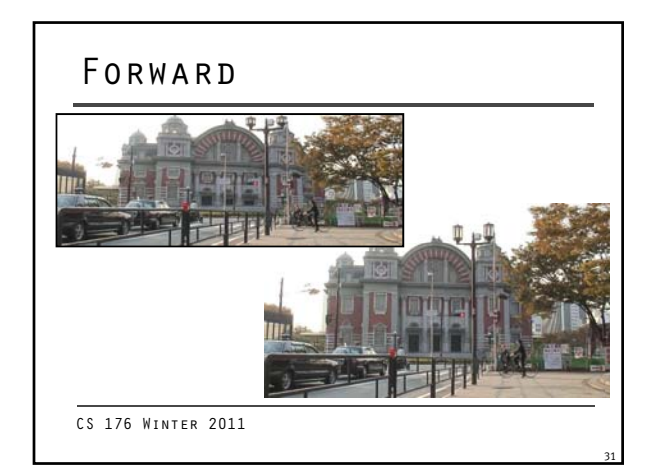

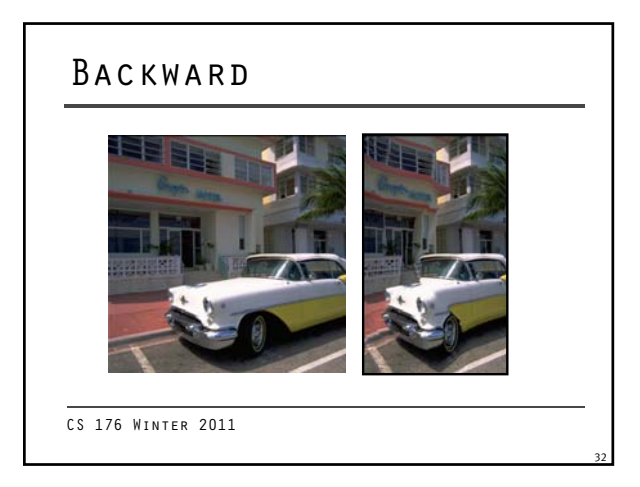

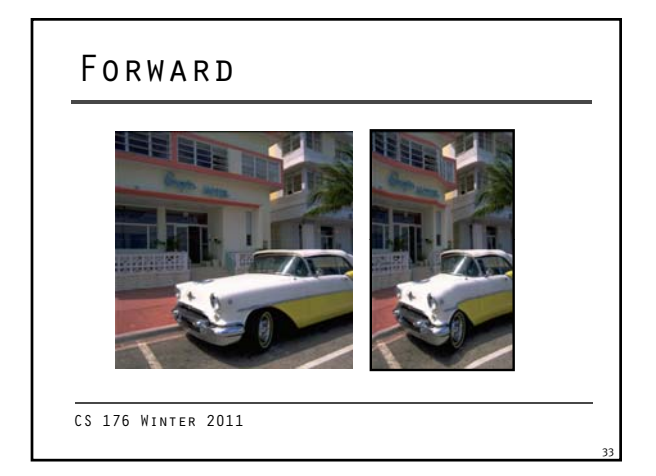

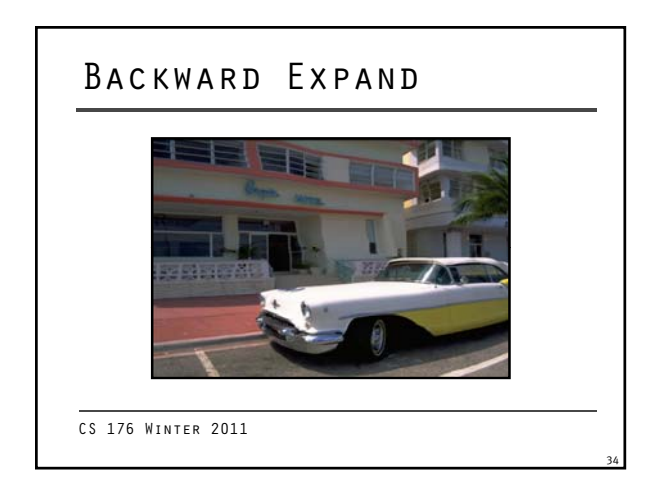

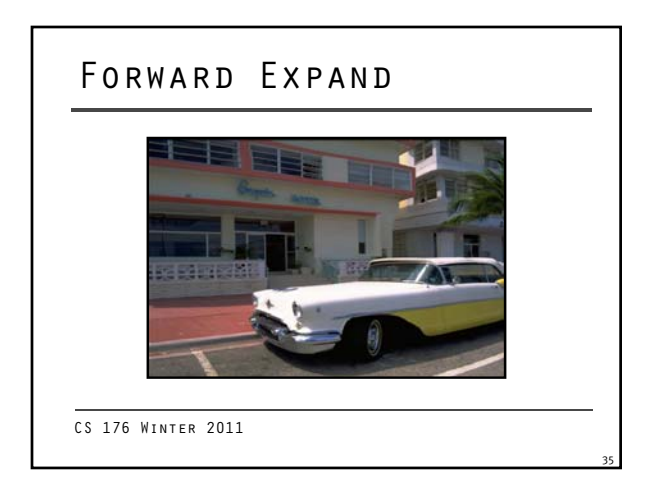

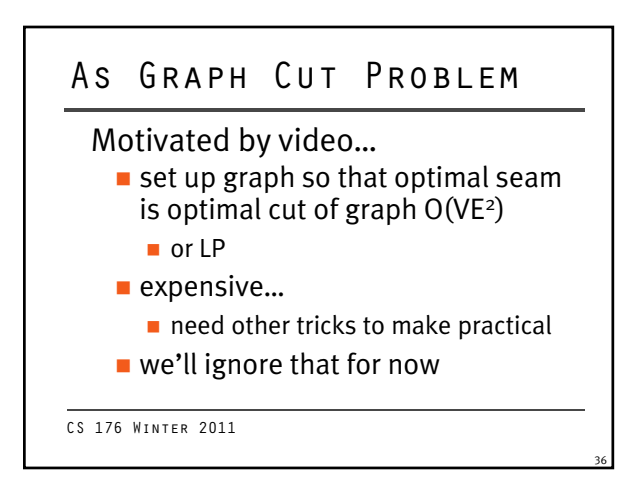

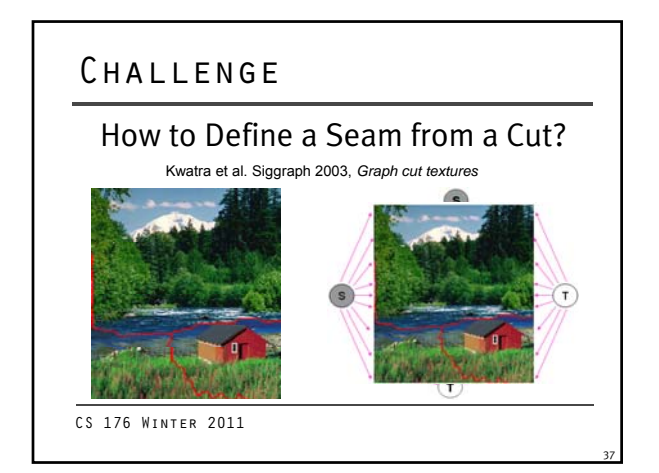

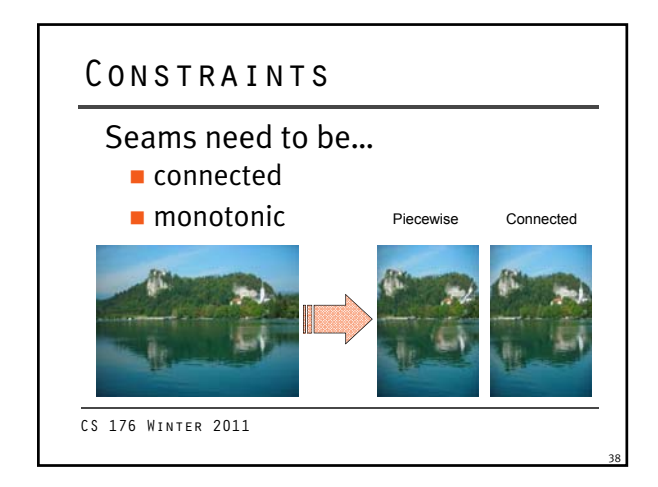

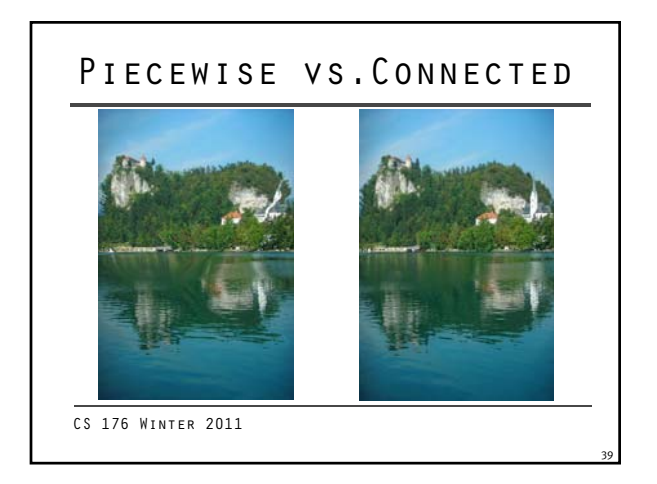

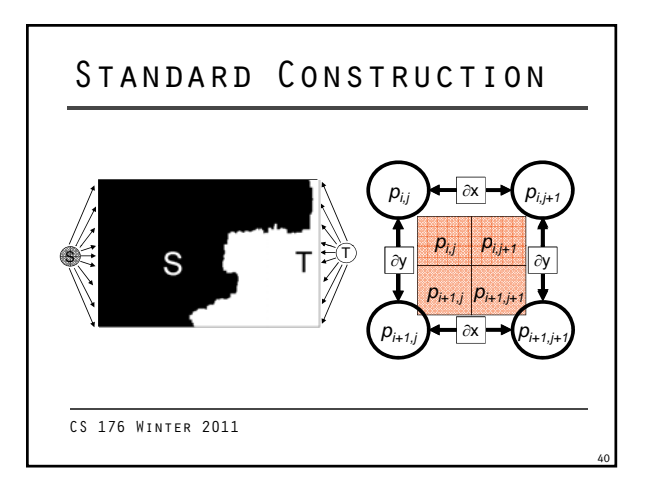

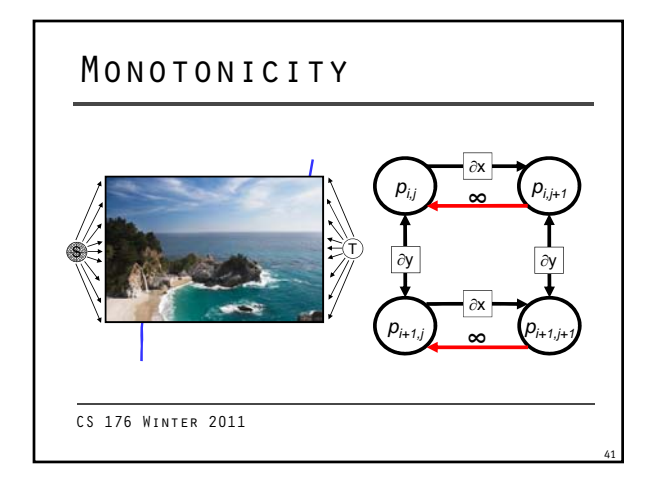

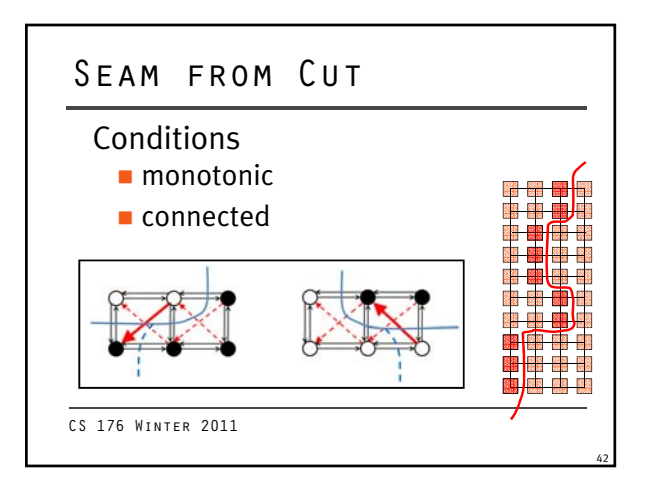

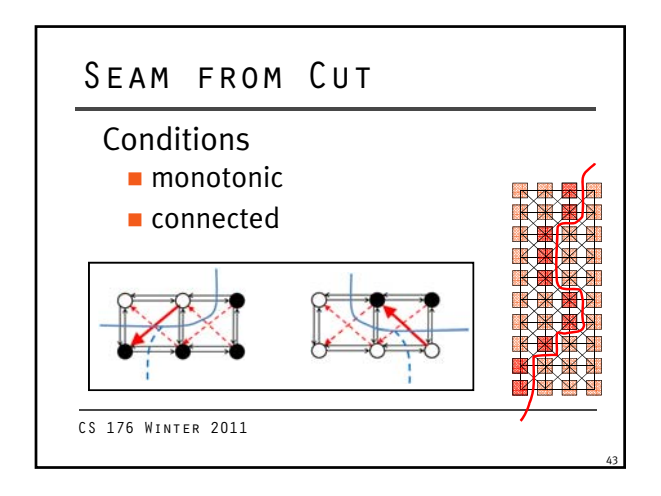